## Find eBook

## NUMERICAL METHODS WITH WORKED EXAMPLES: MATLAB EDITION

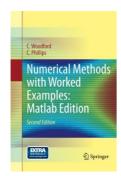

Read PDF Numerical Methods with Worked Examples: MATLAB Edition

- Authored by C. Woodford, C. Phillips
- Released at 2014

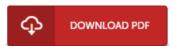

Filesize: 4.25 MB

To read the file, you need Adobe Reader program. You can download the installer and instructions free from the Adobe Web site if you do not have Adobe Reader already installed on your computer. You may obtain and save it in your PC for later study. Remember to follow the download link above to download the file.

## Reviews

Complete information for pdf fans. it had been writtem quite perfectly and helpful. You can expect to like how the article writer compose this ebook.

-- Jack Hirthe

Complete guideline! Its such a excellent read. This really is for all who statte there had not been a worth studying. It is extremely difficult to leave it before concluding, once you begin to read the book.

-- Timothy Lynch

I actually started off reading this ebook. It can be full of knowledge and wisdom I discovered this pdf from my i and dad suggested this pdf to understand.

-- Marilyne Haag